## HDE - 09

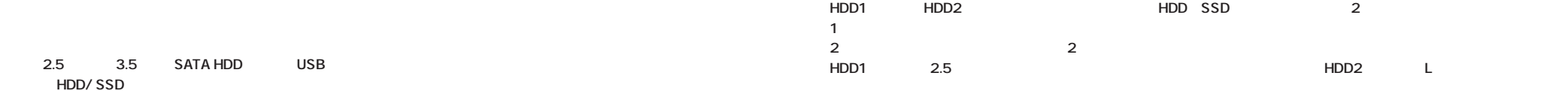

UASP (USB Attached SCSI Protocol) 3.0 USB 3.0 (Windows 8以降に対応)

- 2 HDD/SSD Windows USB AC L PC 1
- and the contract of the contract of the set of the set of the set of the set of the set of the set of the set o<br>The set of the set of the set of the set of the set of the set of the set of the set of the set of the set of LED

> HDD1

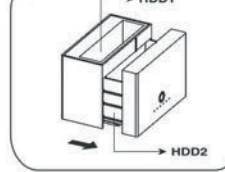

 $2.5$  L  $\phantom{\star}$  HDD2

: USB 3.0/2.0 (Mcro-B) : 2.5 / 3.5 SATA HDD : 115×71×78.6mm (CDL) : 1000GB/hour 300MB/sec ()  $\begin{pmatrix} 0 & 0 & 0 \\ 0 & 0 & 0 \\ 0 & 0 & 0 \\ 0 & 0 & 0 \\ 0 & 0 & 0 \\ 0 & 0 & 0 \\ 0 & 0 & 0 \\ 0 & 0 & 0 \\ 0 & 0 & 0 \\ 0 & 0 & 0 \\ 0 & 0 & 0 \\ 0 & 0 & 0 \\ 0 & 0 & 0 \\ 0 & 0 & 0 & 0 \\ 0 & 0 & 0 & 0 \\ 0 & 0 & 0 & 0 \\ 0 & 0 & 0 & 0 \\ 0 & 0 & 0 & 0 & 0 \\ 0 & 0 & 0 & 0 & 0 \\ 0 & 0 & 0 & 0 & 0 \\ 0 &$  $AC$  () ●対応OS: Windows 7、8、8.1、10 : L AC AC USB 3.0 Standard-A Micro-B

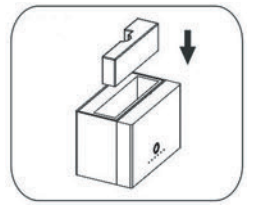

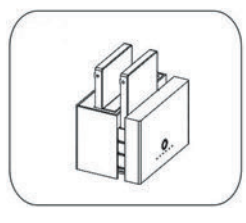

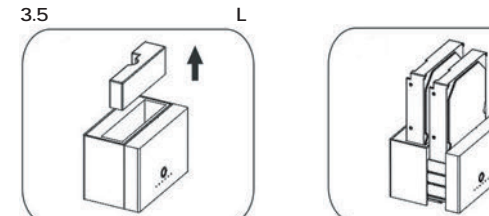

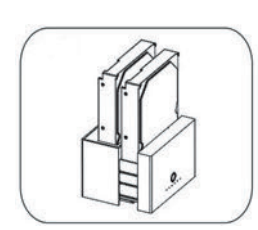

USB AC

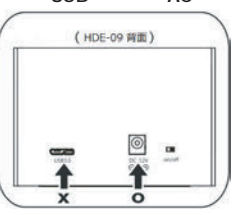

PC

 $2$ 

HDD SSD

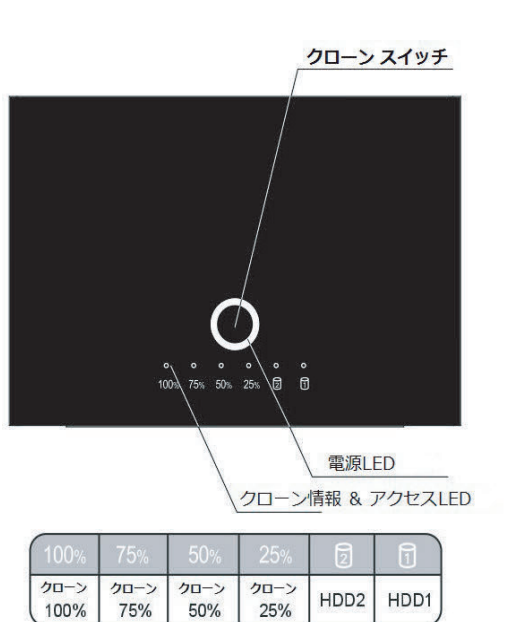

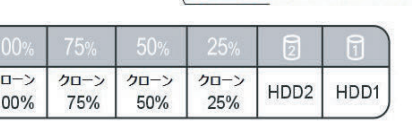

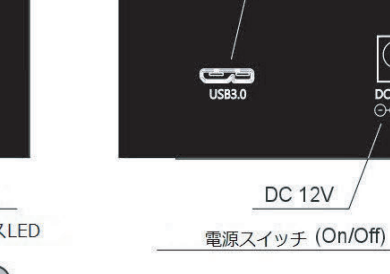

USB3.0 ポート

 $\circledcirc$ 

 $\overline{DC}$  12V<br> $\odot \odot \odot$ 

 $\Box$ 

on/off

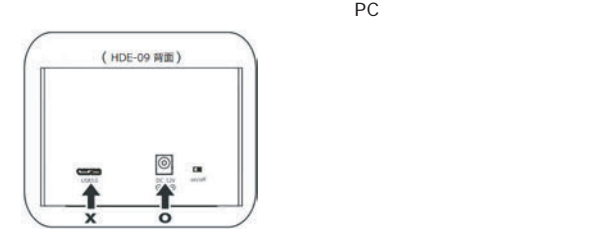

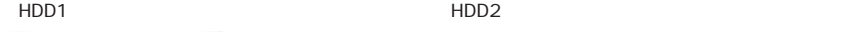

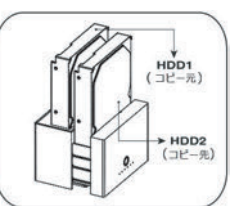

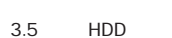

LED 25% 100%

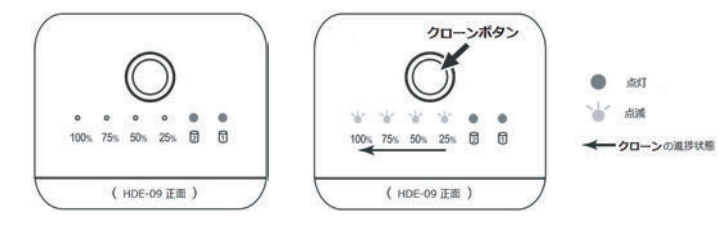

ついき LED しんじょう しんじょう しんじゅん しんじゅん しんじゅん しんじゅん しんじゅん しんじゅん しんじゅん しんじゅん しんじゅん しんじゅん しんじゅん しんじゅん しんじゅん しんじゅん しんじゅん しんじゅん しんじゅん しんじゅん しんじゅん しんじゅん しんじゅん しんじゅん しんじゅん しんじゅん しんじゅん しんじゅん しんじゅん しんじゅん しんじゅん しんじゅん しんじゅん しんじゅん しんじゅん しん

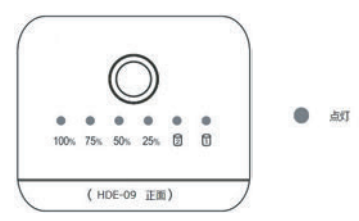

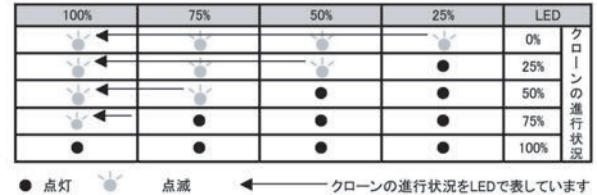

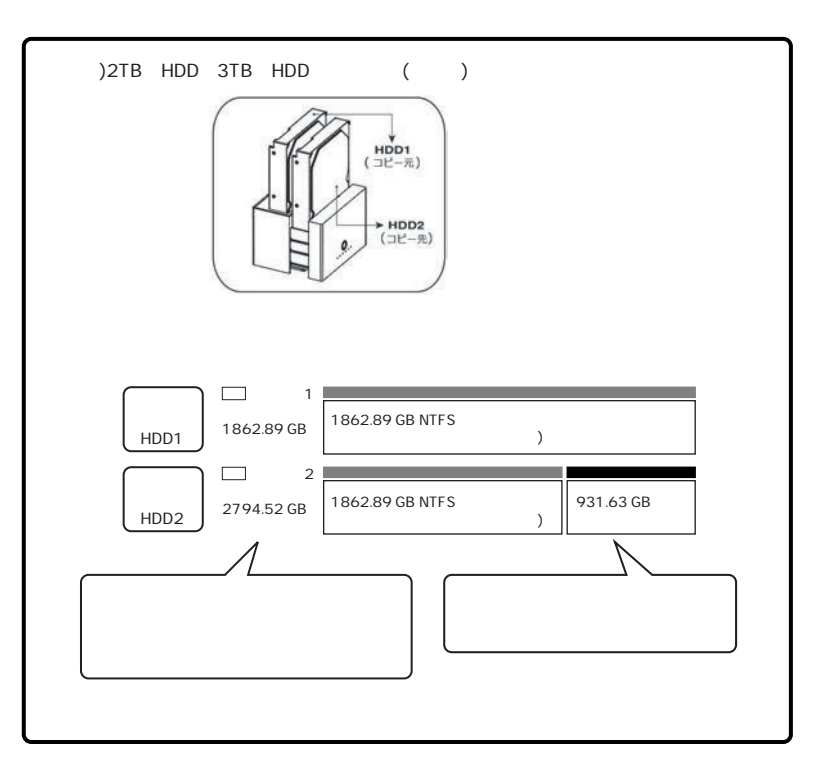

 $\triangle$ 

 $\triangle$ 

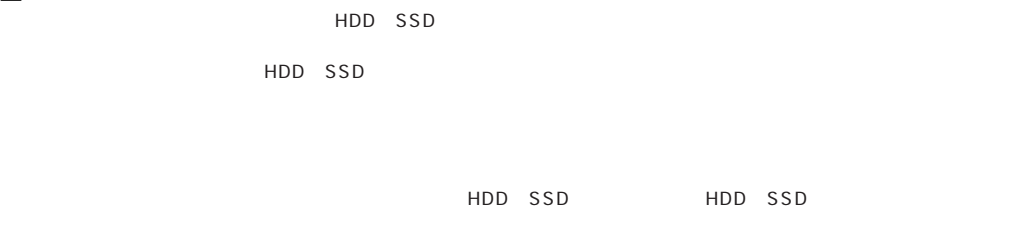

HDD SSD HDD SSD HDD SSD

example and the UASP Windows 8  $\overline{B}$ IOS  $\overline{B}$ USB 2.0<br>
USB 2.0 480Mbps

株式会社 アイネックス www.ainex.jp